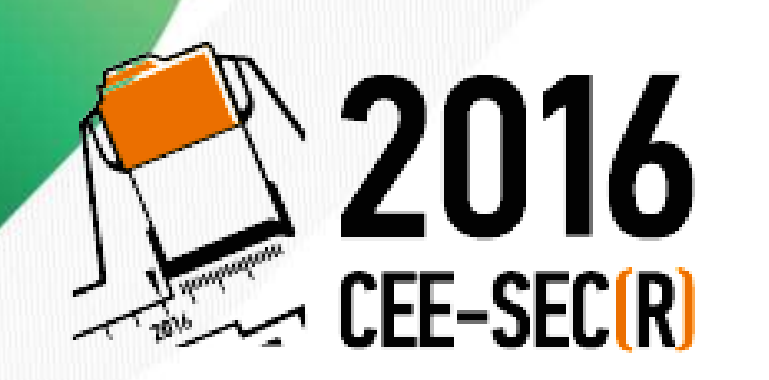

фреймворка Protractor Разработка системы автоматизированного тестирования при помощи для web-приложений

28.10 2016

Конфиденциально © ЗАО «ПЕТЕР-СЕРВИС», 2016

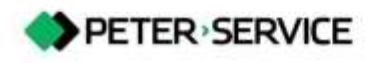

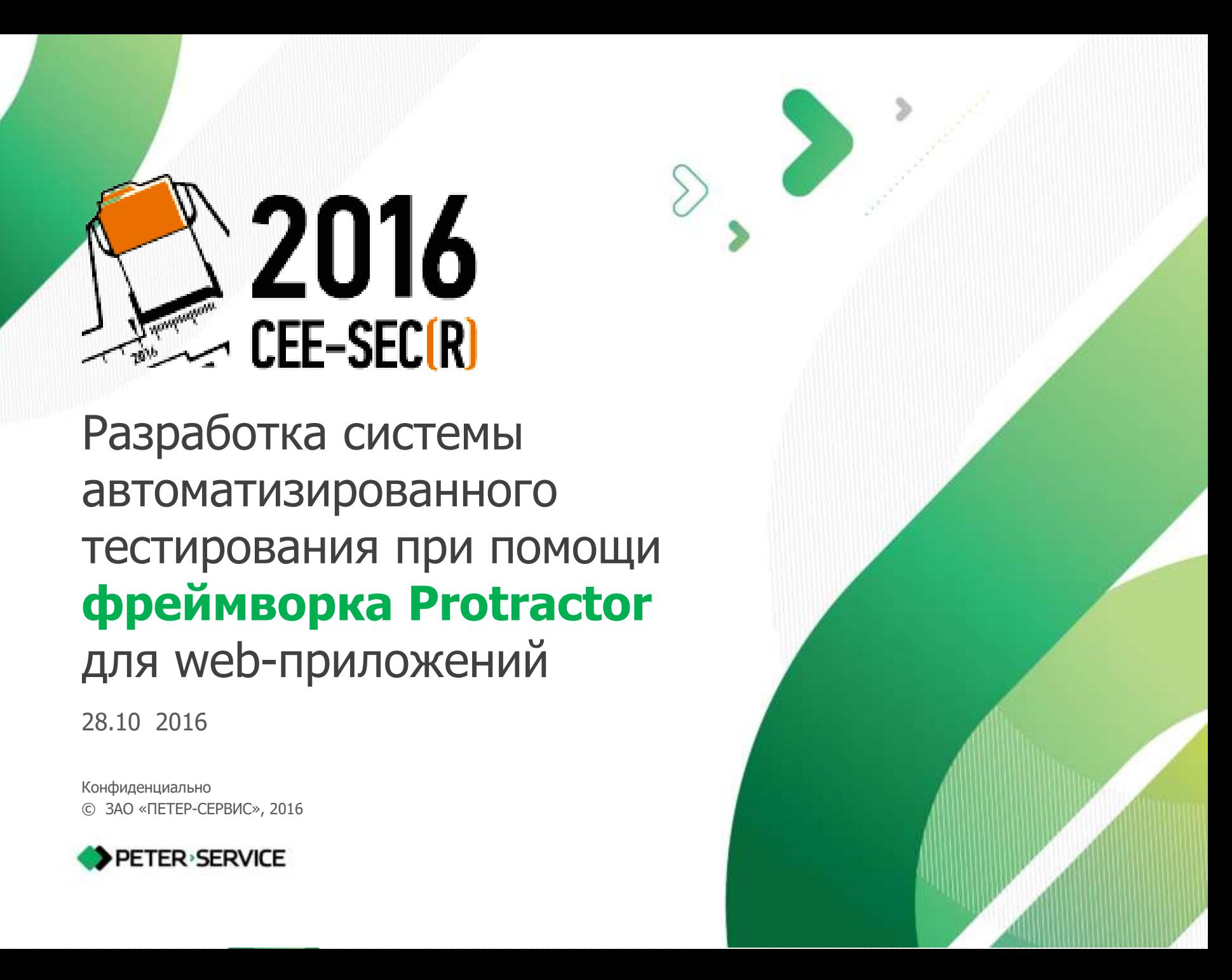

## **ПРЕИМУЩЕСТВА**

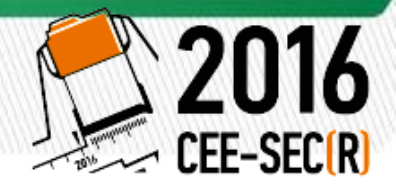

![](_page_1_Picture_2.jpeg)

**Замена ручного тестирования**

![](_page_1_Picture_4.jpeg)

![](_page_1_Picture_5.jpeg)

**Моментальное отслеживание появления ошибок**

![](_page_1_Picture_7.jpeg)

![](_page_1_Picture_8.jpeg)

**ПРОЦЕСС**

![](_page_2_Picture_1.jpeg)

![](_page_2_Figure_2.jpeg)

![](_page_2_Picture_3.jpeg)

3 www.billing.ru

# ТРЕБОВАНИЯ К СИСТЕМЕ

![](_page_3_Picture_1.jpeg)

- Избежать влияния изменений в коде на работу тестов
- Унифицировать тесть для многократного переиспользования
- © Однозначно сопоставить с ручными сценариями
- Создать библиотеки пользовательских методов
- С Скомбинировать систему с инструментами CI
- Pazpadomamb cucmemy om чётности
- Makcumaльно автоматизировать процесс создания документации

![](_page_3_Picture_10.jpeg)

# ЗООПАРК ПРОДУКТОВ

![](_page_4_Picture_1.jpeg)

![](_page_4_Picture_2.jpeg)

![](_page_4_Picture_3.jpeg)

# **ФРЕЙМВОРК**

![](_page_5_Picture_1.jpeg)

![](_page_5_Picture_2.jpeg)

![](_page_5_Picture_3.jpeg)

![](_page_5_Picture_4.jpeg)

www.billing.ru 6

#### **СТРУКТУРА ПРИЛОЖЕНИЯ**

![](_page_6_Picture_1.jpeg)

![](_page_6_Figure_2.jpeg)

![](_page_6_Picture_4.jpeg)

#### **СТРУКТУРА ПРИЛОЖЕНИЯ**

![](_page_7_Picture_1.jpeg)

![](_page_7_Picture_13.jpeg)

![](_page_7_Picture_3.jpeg)

## **СТРУКТУРА СИСТЕМЫ**

![](_page_8_Picture_1.jpeg)

![](_page_8_Figure_2.jpeg)

![](_page_8_Picture_3.jpeg)

![](_page_8_Picture_4.jpeg)

![](_page_9_Picture_0.jpeg)

![](_page_9_Picture_1.jpeg)

![](_page_9_Picture_2.jpeg)

expect(object).isChecked()

expect(object).isPresent()

![](_page_9_Picture_5.jpeg)

![](_page_9_Picture_6.jpeg)

expect(object).hasColor(«Green»)

expect(object).hasHeight(35)

![](_page_9_Picture_9.jpeg)

![](_page_10_Picture_0.jpeg)

![](_page_10_Picture_1.jpeg)

![](_page_10_Picture_2.jpeg)

 $By.id(\le id)$ 

By. model(«ng-model»)

![](_page_10_Picture_5.jpeg)

![](_page_10_Picture_6.jpeg)

By fieldname (<< More dra BBoda>>)

By.columnName(«Баланс»)

![](_page_10_Picture_9.jpeg)

#### **JAVASCRIPT МЕТОДЫ**

![](_page_11_Picture_1.jpeg)

prevWeekBegin() sendEmailReport() deleteSquareBrackets()

![](_page_11_Picture_3.jpeg)

![](_page_12_Picture_0.jpeg)

![](_page_12_Picture_1.jpeg)

![](_page_12_Figure_2.jpeg)

![](_page_12_Picture_4.jpeg)

#### **TESTRAIL**

![](_page_13_Picture_1.jpeg)

![](_page_13_Picture_2.jpeg)

![](_page_13_Picture_3.jpeg)

#### **РЕАЛИЗАЦИЯ НА PROTRACTOR**

```
CEE-SEC
describe('Ornpurne doppen Bubopa SHaveHun', function () {
 var inquirySearch,
     inquiry.
                                                 Ha,3Ba<del>r</del>ue
     psWebingprocDictionarySelect:
 var phone = '9211120221';
                                                                          Объявление классов
 beforeAll(function() {
   inquitySearch = new InquitySearch();
   inquiry = new Inquiry);
   psWebingprocDictionarySelect = new PsWebingprocDictionarySelect();
 \}:
 it ('1.1. Авторизоваться и перейти в меню "Регистрация обращения"', function () {
   inquirySearch.get():
   inquirySearch.waitForm();
 \}:
 it ('1.2. Вибрать клиента и перейти к регистрации обращения', function () {
   inquirySearch.setSearchParameter({'Tenepon': phone});
```

```
inquirySearch.search();
 inquiry waitForm():
\}:
```

```
it ('2. B none выбора теми щёпкикуть JRM по киопке [...]', function () {
 psWebingprocDictionarySelect.open('Tema', 'Home nemmann', 'JRM');
 psWebingprocDictionarySelect.isDisplayed(1, true);
\}:
```
15 www.billing.ru

1 waz

 $2$  was

![](_page_14_Picture_5.jpeg)

#### **ИНТЕГРАЦИЯ С TESTRAIL**

![](_page_15_Picture_1.jpeg)

![](_page_15_Picture_81.jpeg)

![](_page_15_Figure_3.jpeg)

![](_page_15_Picture_5.jpeg)

#### ИНТЕГРАЦИЯ С TESTRAIL

![](_page_16_Picture_1.jpeg)

![](_page_16_Figure_2.jpeg)

![](_page_17_Picture_0.jpeg)

![](_page_17_Picture_1.jpeg)

![](_page_17_Picture_2.jpeg)

![](_page_17_Figure_3.jpeg)

![](_page_17_Picture_5.jpeg)

#### **ОТЧЕТЫ: ALLURE**

![](_page_18_Picture_1.jpeg)

![](_page_18_Picture_11.jpeg)

19 www.billing.ru

![](_page_18_Picture_4.jpeg)

## ДОКУМЕНТАЦИЯ: JSDOC

![](_page_19_Picture_1.jpeg)

## Home

#### component/psBalloon.js

psBalloon.js

![](_page_19_Picture_85.jpeg)

#### component/psCheckbox.js

Библиотека методов для компонента psCheckbox

Author: Lilia Sapurina Lilia.Sapurina@billing.ru. Copyright: Copyright (c) CJSC PETER-SERVICE, 2016. component/psCheckbox.js, line 1 Source:

#### Home

#### **Modules**

lib/locators

lib/testrail-reporter/additions lib/testrail-reporter/email-reporter lib/testrail-reporter/main lib/testrail-reporter/testrail-reporter plugin/index plugin/reporters utils/array utils/common utils/dateAndTime utils/string

#### Classes

PsBalloon PsCheckbox PsComponent psDateTimeInterval PsDateTimePicker

![](_page_19_Picture_16.jpeg)

#### **ВСЁ ОКАЗАЛОСЬ НЕ ТАК УЖ И СЛОЖНО! ©**

![](_page_20_Picture_1.jpeg)

![](_page_20_Picture_11.jpeg)

![](_page_20_Picture_4.jpeg)

# **Спасибо за внимание**

2224 - Paul Lands, and a state of the control of the control of the control of the control of the control of

Сапурина Лилия Lilia.Sapurina@billing.ru +7 (911) 258 13 96

![](_page_21_Picture_2.jpeg)

![](_page_21_Picture_3.jpeg)